Wie kann ich die Kalenderfarbe verändern?

## Wie kann ich die Kalenderfarbe verändern?

[Hauptseite](https://onlinehilfen.ra-micro.de/index.php/Hauptseite) > [Termine/Fristen](https://onlinehilfen.ra-micro.de/index.php/Kategorie:Termine/Fristen) > [Kalender \(Beta\)](https://onlinehilfen.ra-micro.de/index.php/Kalender_(Beta)) > [Wie kann ich die Kalenderfarbe verändern?](https://onlinehilfen.ra-micro.de)

## Allgemein

Um die Kalenderfarbe zu verändern klicken Sie auf

- 1. Einstellungen
- 2. Unterabschnitt **Kalender-Auswahl**
- 3. Bearbeiten

Hier kann nun für den jeweiligen Kalender die Kalenderfarbe geändert werden.

Sehen Sie hierzu auch die Kurzanleitung.

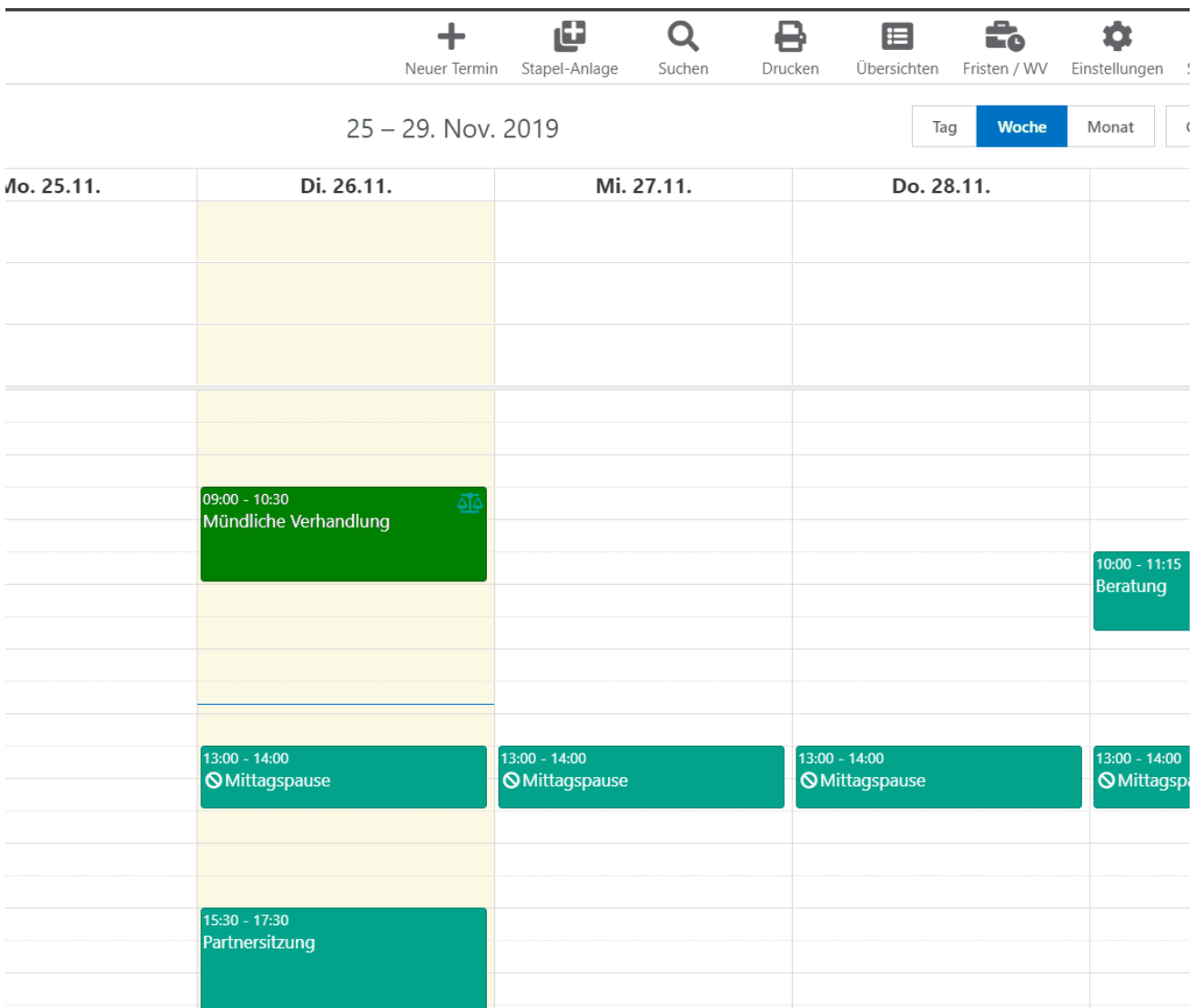